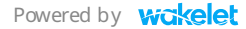

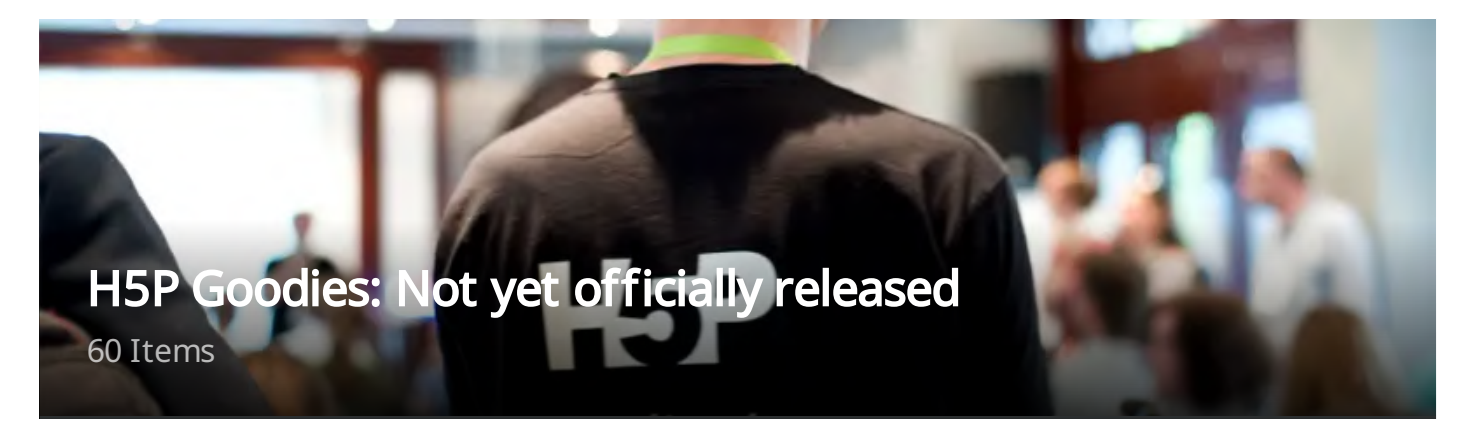

A collection of new or enhanced H5P content types, plugins, and code enhancements not all (yet) officially released.Install and use it at your own responsibility. No support is provided. CC0. [Text in the link descriptions are mostly mine. (Peter Baumgartner)]

# \_\_\_\_\_\_\_\_\_\_\_\_\_\_\_\_\_\_\_\_\_\_\_\_\_\_ WordPress Plugins

\_\_\_\_\_\_\_\_\_\_\_\_\_\_\_\_\_\_\_\_\_\_\_\_\_\_

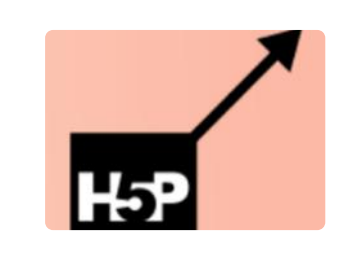

#### [SNORDIAN's](https://www.olivertacke.de/labs/2020/05/18/h5p-wont-display-in-tabs-accordions-lightboxes-etc-will-it/) H5P Resize Pulse

**X** Olivertacke

H5P content inside a container that uses 3rd-party JavaScript, e.g., inside an accordion or a lightbox, often is hidden and not visible. The H5P content is there, but it gets no size from the other scripts when they're…

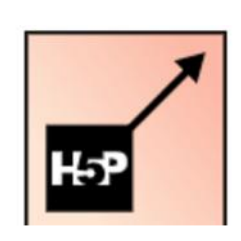

# WordPress Plugin: [SNORDIAN's](https://wordpress.org/plugins/snordians-h5p-resize-pulse/) H5P Resize Pulse

WordPress.org

\_\_\_\_\_\_\_\_\_\_\_\_\_\_\_\_\_\_\_\_\_\_\_\_\_\_

Provides you with a potential workaround for H5P content that won't show in tabs, accordions, lightboxes, etc.

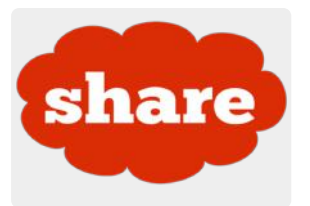

# [H5P-Sharing](https://www.olivertacke.de/labs/2019/11/22/make-sharing-h5p-content-even-easier/)

**X** Olivertacke

H5P-Sharing is a WordPress plugin that offers (a) a direct link to the content (no need to create a blog post or a page first), (b) a corresponding QR code (c) an HTML code snippet for embedding the…

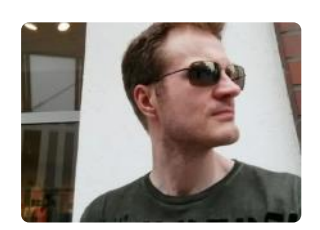

#### [otacke/h5p-sharing](https://github.com/otacke/h5p-sharing)

**O** GitHub

\_\_\_\_\_\_\_\_\_\_\_\_\_\_\_\_\_\_\_\_\_\_\_\_\_\_

This WordPress plugin makes sharing H5P content even more effortless. It provides for every H5P exercise three things: a direct link to your WordPress installation, (2) a QR code, and (3) an HTML code snippet to…

#### SNORDIAN's [H5PxAPIkatchu](https://wordpress.org/plugins/h5pxapikatchu/)

WordPress.org

This WordPress plugin is a simple solution to catch 'em all, those xAPI statements that have been sent by H5P content types.

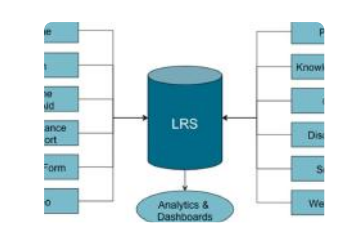

N's H5PxAPlkatch all - those xAPI statements!

#### [H5PxAPIkatchu](https://www.olivertacke.de/labs/2017/12/27/gotta-catch-em-all/)

**X** Olivertacke

\_\_\_\_\_\_\_\_\_\_\_\_\_\_\_\_\_\_\_\_\_\_\_\_\_\_

\_\_\_\_\_\_\_\_\_\_\_\_\_\_\_\_\_\_\_\_\_\_\_\_\_\_

This is a plugin for WordPress that you can use to store and retrieve xAPI statements ("results") from H5P content types.

# Content Types

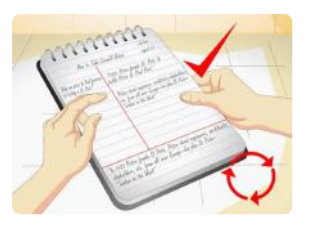

# [Cornell](https://www.olivertacke.de/labs/2019/05/04/i-was-missing-a-c/) Notes

**X** Olivertacke

Using H5P for taking notes the Cornell way. "The Cornell method provides a systematic format for condensing and organizing notes. This system of taking notes is designed for a high school or college level student."…

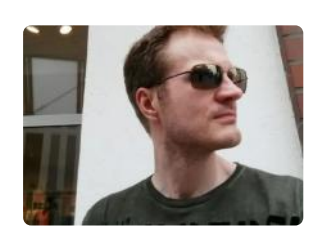

#### [otacke/h5p-cornell](https://github.com/otacke/h5p-cornell)

**O** GitHub

\_\_\_\_\_\_\_\_\_\_\_\_\_\_\_\_\_\_\_\_\_\_\_\_\_\_

 $\overline{\phantom{a}}$  , where  $\overline{\phantom{a}}$ 

Let your students take structured notes easily.

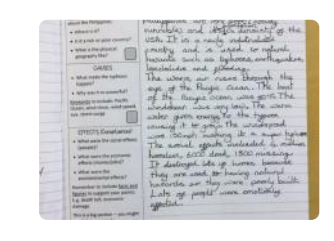

#### [Structure](https://www.olivertacke.de/labs/2020/05/19/surprise-structure-strip/) Strip

**M** Olivertacke

Using H5P structure strips for writing argumentative essays and making claims using evidence. "Structure strips are a simple but powerful scaffolding tool to help kids focus on organizing their thinking and writte…

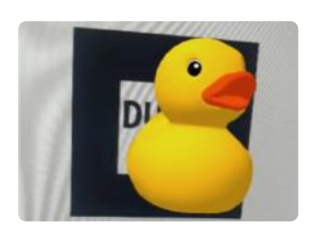

#### AR Scavenger

**X** Olivertacke

AR Scavenger features Augmented Reality. Finding physical markers on [paper/websites/screens,](https://www.olivertacke.de/labs/2020/08/02/arrrrrr-ar/) you can trigger 3-D models or H5P interactions. Be aware: You need some knowledge for a small patch in the source co…

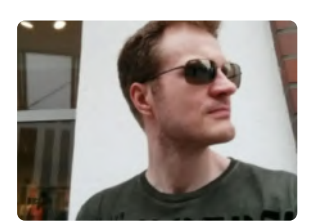

#### [otacke/h5p-ar-scavenger](https://github.com/otacke/h5p-ar-scavenger)

 $\Omega$  GitHub

This is an H5P content type that features Augmented Reality (AR). Using a device's camera, find physical markers attached to objects to trigger displaying 3D models or trigger H5P interactions.

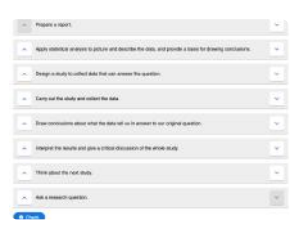

# Sort the [Paragraphs](https://www.olivertacke.de/labs/2020/11/01/a-sort-of-sorts/)

**X** Olivertacke

\_\_\_\_\_\_\_\_\_\_\_\_\_\_\_\_\_\_\_\_\_\_\_\_\_\_

Sonny English, who runs justasksonny.com, financed this content type. It orders sentences or even paragraphs and evaluates the outcome in two different variants: In position mode, it judges the segments' absolute…

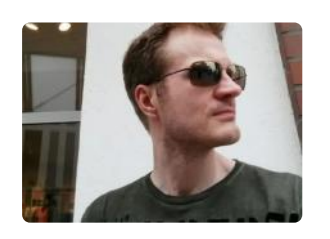

# [otacke/h5p-sort-paragraphs](https://github.com/otacke/h5p-sort-paragraphs)

**O** GitHub

\_\_\_\_\_\_\_\_\_\_\_\_\_\_\_\_\_\_\_\_\_\_\_\_\_\_

Let students sort paragraphs into the correct order.

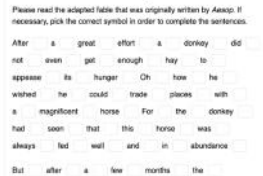

#### Pick the [symbols](https://www.olivertacke.de/labs/2020/03/06/pick-the-symbols/)

**X** Olivertacke

Pick the symbols was supported financially by the German school Bubendorf. This content type presents a text passage to learners with many gaps. Some of these blank spaces lack signs, e.g., punctuation…

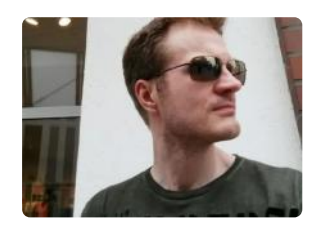

# [otacke/h5p-pick-the-symbols](https://github.com/otacke/h5p-pick-the-symbols)

**O** GitHub

\_\_\_\_\_\_\_\_\_\_\_\_\_\_\_\_\_\_\_\_\_\_\_\_\_\_

Let your student put the correct punctuation marks into sentences.

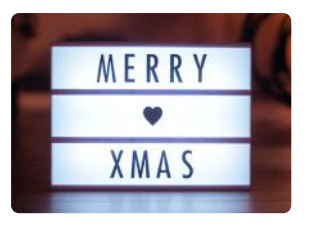

### Advent [Calendar](https://h5p.org/content-types/advent-calendar) (beta)

 $HP$   $H5p$ 

Create an advent calendar. Technically this content type does not belong in this collection because it was just released as a beta version at h5.org. – It windows hide some surprises (Christmas music videos). Still, they ca…

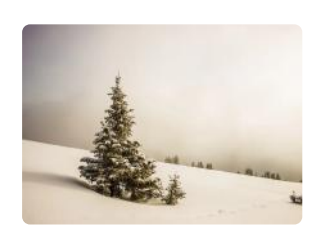

#### Advent [Calendar](https://www.olivertacke.de/labs/2020/11/06/ho-ho-ho-now-i-have-an-advent-calendar/)

■ Olivertacke

This is the original article where this new content type was announced by Oliver Tacke in his blog.

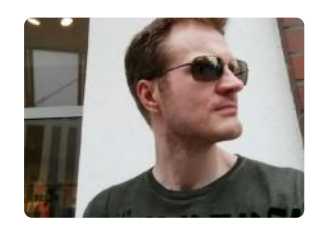

### [otacke/h5p-advent-calendar](https://github.com/otacke/h5p-advent-calendar)

**O** GitHub

\_\_\_\_\_\_\_\_\_\_\_\_\_\_\_\_\_\_\_\_\_\_\_\_\_\_

Do something nice before X-mas: Create an advent calendar!

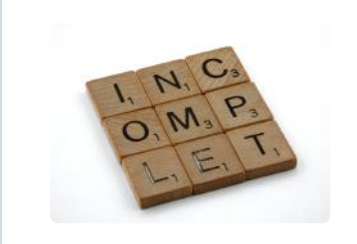

#### Completion [confirmation](https://www.olivertacke.de/labs/2020/01/29/i-solemny-swear-that-i-am-up-to-no-good/)

**X** Olivertacke

This content type asks users if they have everything understood and want to continue with the course. It sends a "completed" xAPI statement to their H5P host environment.

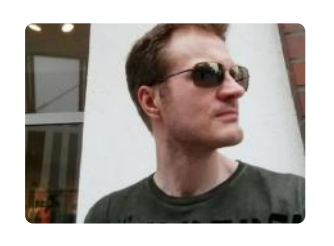

# [otacke/h5p-completion-confirmation](https://github.com/otacke/h5p-completion-confirmation)

**O** GitHub

\_\_\_\_\_\_\_\_\_\_\_\_\_\_\_\_\_\_\_\_\_\_\_\_\_\_

Send a custom "completed" xAPI statement that the H5P host system can catch and process.

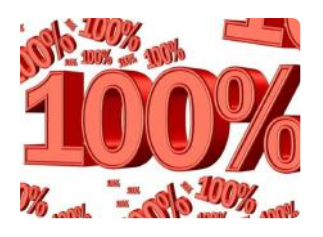

#### H5P User Score

**X** Olivertacke

This WordPress plugin adds several shortcodes that you can put into posts and pages. The codes will be replaced by the user's previous score (absolute and a [percentage\)](https://www.olivertacke.de/labs/2020/05/15/h5p-user-score/) and the maximum score of an H5P content…

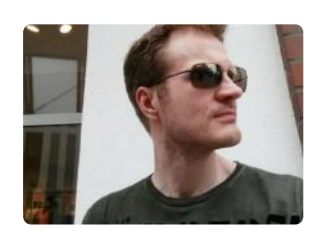

#### [otacke/h5p-user-score](https://github.com/otacke/h5p-user-score)

**O** GitHub

\_\_\_\_\_\_\_\_\_\_\_\_\_\_\_\_\_\_\_\_\_\_\_\_\_\_

Allows you to add user score information of H5P interactions to WordPress posts and pages.

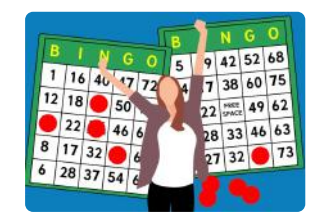

#### H5P [Bingo](https://www.olivertacke.de/labs/2018/08/20/blockchain-disruptive-bingo/)

**X** Olivertacke

You can define a set of numbers or phrases or words, the size of the bingo board (3 to 7 columns and rows), put an optional image or video on top, and you can even set a joker in the center.

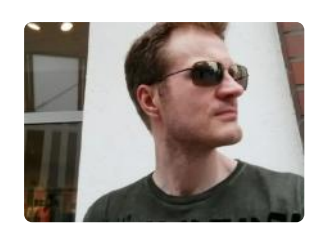

# [otacke/h5p-bingo](https://github.com/otacke/h5p-bingo)

**O** GitHub

\_\_\_\_\_\_\_\_\_\_\_\_\_\_\_\_\_\_\_\_\_\_\_\_\_\_

Game for boring conferences or meetings.

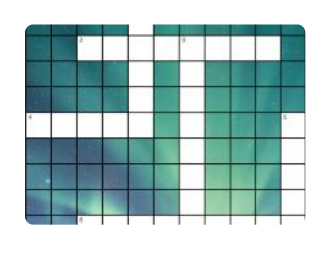

# H5P [Crossword](https://www.olivertacke.de/labs/)

**X** Olivertacke

LTC (Language Training Center in Hamburg/Germany) sponsored this H5P content type. It allows you to create a pool of clues and words that will be used to generate random crosswords or have the info at fixed…

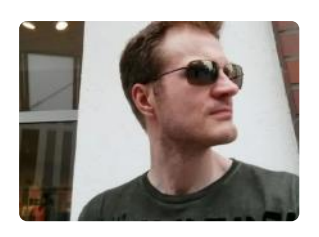

#### [otacke/h5p-crossword](https://github.com/otacke/h5p-crossword)

**O** GitHub

\_\_\_\_\_\_\_\_\_\_\_\_\_\_\_\_\_\_\_\_\_\_\_\_\_\_

A crossword puzzle for H5P with many features.

# H5P [Matching](https://www.olivertacke.de/2020/08/26/h5p-inhaltstypen-die-es-noch-nicht-gibt-ii/)

**X** Olivertacke

A content type from the H5P core team; almost finished. The only problem is that itha need small pictures for faster loading. Until H5P can reduce images on the server-side, this content type will not be released…

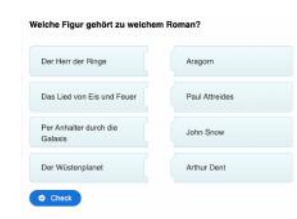

# [h5p/h5p-matching](https://github.com/h5p/h5p-matching)

**O** GitHub

 $\mathcal{L}_\text{max}$ 

Match two texts, or an image and a text.

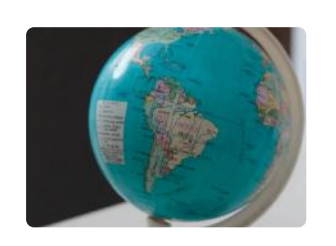

# H5P Geo Quiz

**X** Olivertacke

In this German blog post, you will find a prototype of the H5P content type Geo Quiz. It allows you to answer [geography](https://www.olivertacke.de/2020/08/26/h5p-inhaltstypen-die-es-noch-nicht-gibt-ii/) questions by clicking on the assumed location on the map.

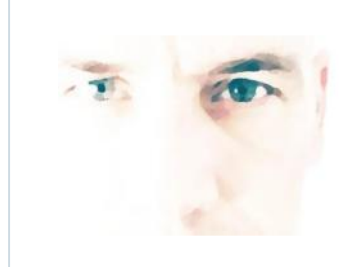

# [foxfabi/h5p-geoquiz](https://github.com/foxfabi/h5p-geoquiz)

**O** GitHub

GeoQuiz lets you create geography quizzes. The questions are answered by clicking the correct location or area in a leaflet map.

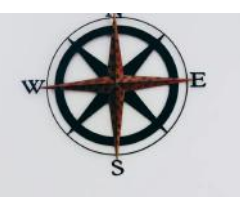

# [HFP-2436] Code Review for [Geography](https://h5ptechnology.atlassian.net/browse/HFP-2436) Quiz - H5P's Jira

 $\blacksquare$  Atlassian

Foxfabi receives code review feedback listing things that must/should be done for the new content type to be ready for release.

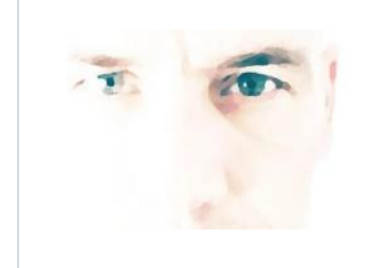

# [foxfabi/h5peditor-coordinateselector](https://github.com/foxfabi/h5peditor-coordinateselector)

**O** GitHub

A visual coordinate selector for the H5P Editor. Wrapping leaflet JavaScript.

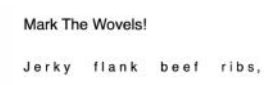

pork belly. Alcatra porc

#### H5P Mark the [Letters](https://h5p.org/node/582552)

 $HP$   $H5p$ 

\_\_\_\_\_\_\_\_\_\_\_\_\_\_\_\_\_\_\_\_\_\_\_\_\_\_

 $\overline{\phantom{a}}$  , where  $\overline{\phantom{a}}$ 

From this page, you can download (reuse) an example of Mark the Letters' content type. It works similarly to H5P Mark the Words but only with letters.

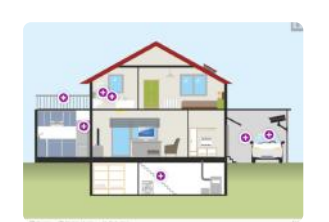

#### ZUM.de Image Hotspots [Enhancement](https://www.zum.de/portal/blog/ZUMTeam/Neuer-H5P-Inhaltstyp-auf-ZUM-Apps) **Zum**

This is a new content type financed by ZUM.de, a German portal for teaching media. It enhances H5P Image Hotspots by integrating several other content types: Drag & Drop, True/False Question, Mark the Word…

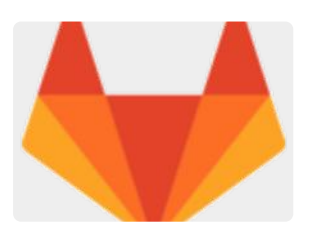

# [H5P.ImageHotspotsZUM-1.9.h5p](https://gitlab.com/zum-team/apps.zum.de/h5p-image-hotspots-zum/-/blob/master/H5P.ImageHotspotsZUM-1.9.h5p)

GitLab

This is the library file of ZUM.de Image Hotspots Enhancements. Financed by ZUM.de, a German portal for teachers, and developed by Oliver Tacke. Download the file and upload it as a library.

# \_\_\_\_\_\_\_\_\_\_\_\_\_\_\_\_\_\_\_\_\_\_\_\_\_\_ Code Enhancements

\_\_\_\_\_\_\_\_\_\_\_\_\_\_\_\_\_\_\_\_\_\_\_\_\_\_

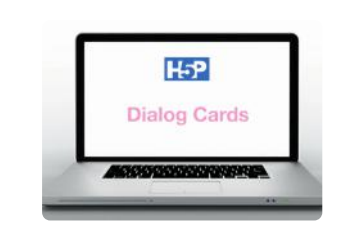

#### Dialog Cards video [enhancement](https://www.olivertacke.de/labs/2018/09/22/videos-in-h5p-dialog-cards/)

**X** Olivertacke

This is a code enhancement for H5P Dialog Cards. It adds the possibility to use videos in addition to text and audio.

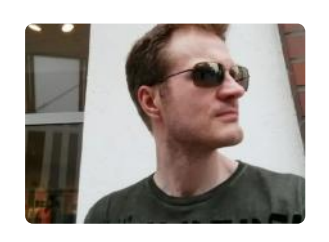

# [otacke/h5p-dialogcards](https://github.com/otacke/h5p-dialogcards/tree/enhance-media-capabilities)

**O** GitHub

\_\_\_\_\_\_\_\_\_\_\_\_\_\_\_\_\_\_\_\_\_\_\_\_\_\_

\_\_\_\_\_\_\_\_\_\_\_\_\_\_\_\_\_\_\_\_\_\_\_\_\_\_

Use in addition to text and/or audio also video for the H5P content type Dialog Cards.

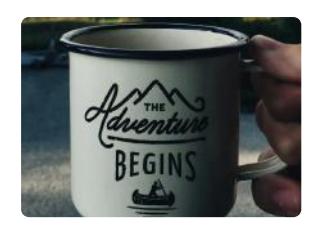

# [Enhancement](https://www.olivertacke.de/labs/2019/09/04/an-unexpected-demo/) for Branching Scenario

**A** Olivertacke

With this code addition, learners can go back the branches. Now you can use the Branching Scenario as a kind of adventure game. The code also adds the Fill in the Blank content type to Branching Scenario. At the…

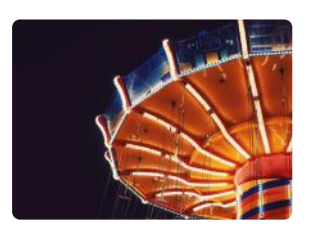

# Kiosk mode for [Image](https://www.olivertacke.de/labs/2019/05/16/sliiiiide/) Slider

**A** Olivertacke

You can now loop the pictures of Image Slider instead of stopping at the first or last image.

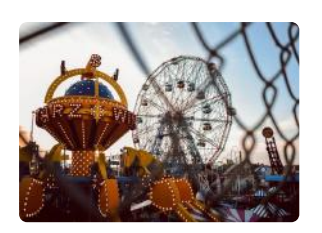

# Add slideshow [functionality:](https://github.com/falcon-git/h5p-image-slider/pull/3) PR by otacke

GitHub

Someone asked for a kiosk mode for Image Slider where slides would progress to the next after a configurable amount of time, similar to what digital photo frames often provide.

[Powered](https://wakelet.com/) by **wakelet**